# **VISU ALIZA TION FOR IT - SECURITY**

**L. Aaron Kaplan ( [kaplan@cert.at](mailto:kaplan@cert.at) )**

**<http://CERT.AT>**

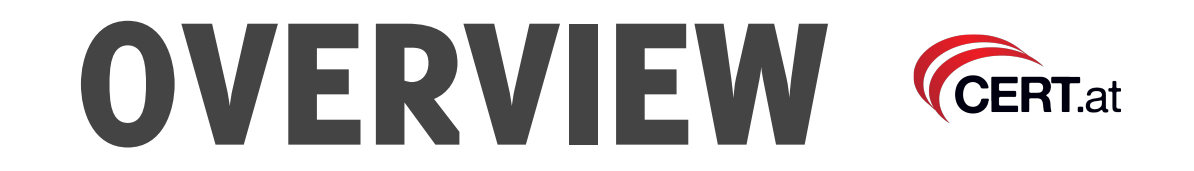

- Motivation
- Target Group
- 5 Minutes of design background for techies
- Tools
- DNSviz and Flows

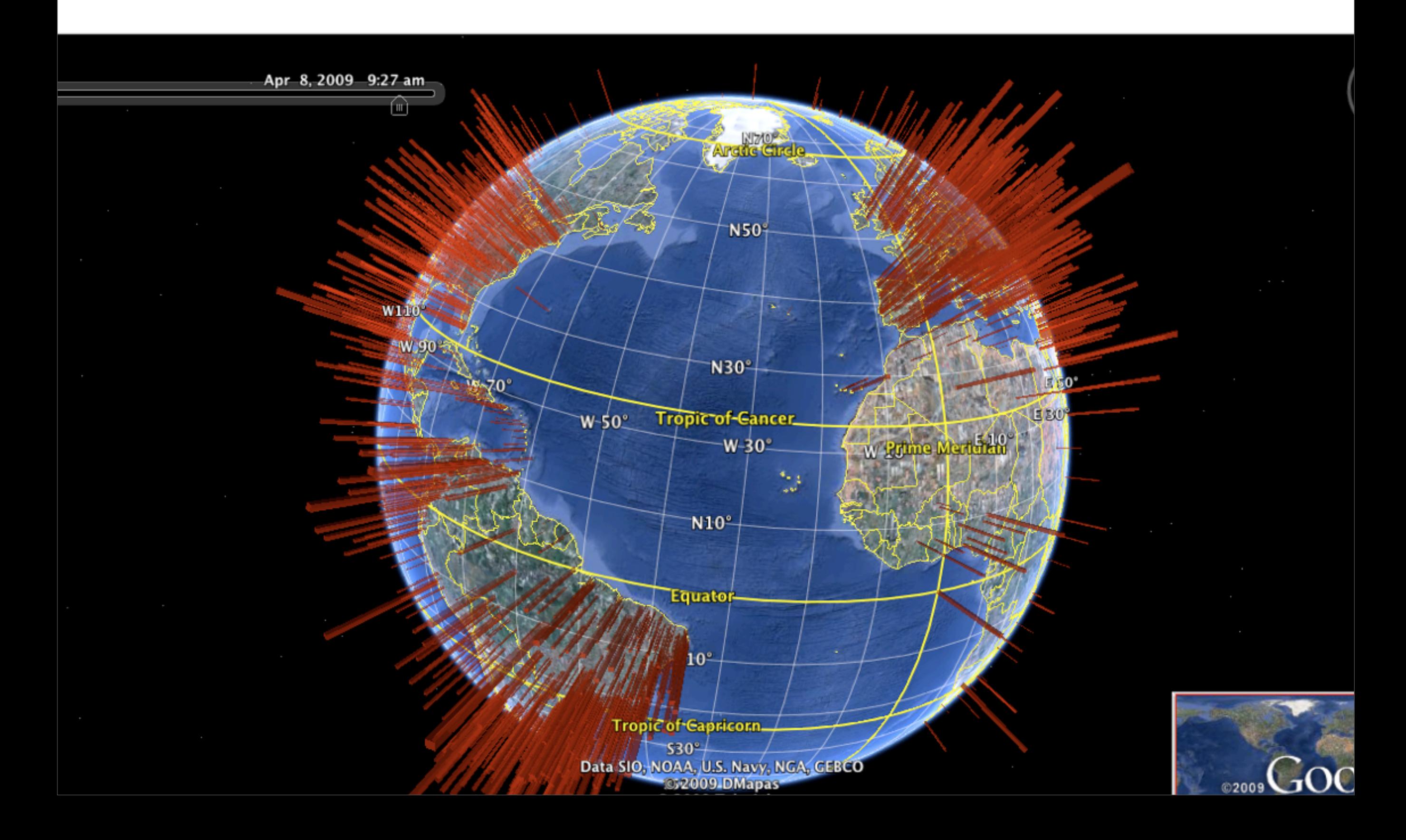

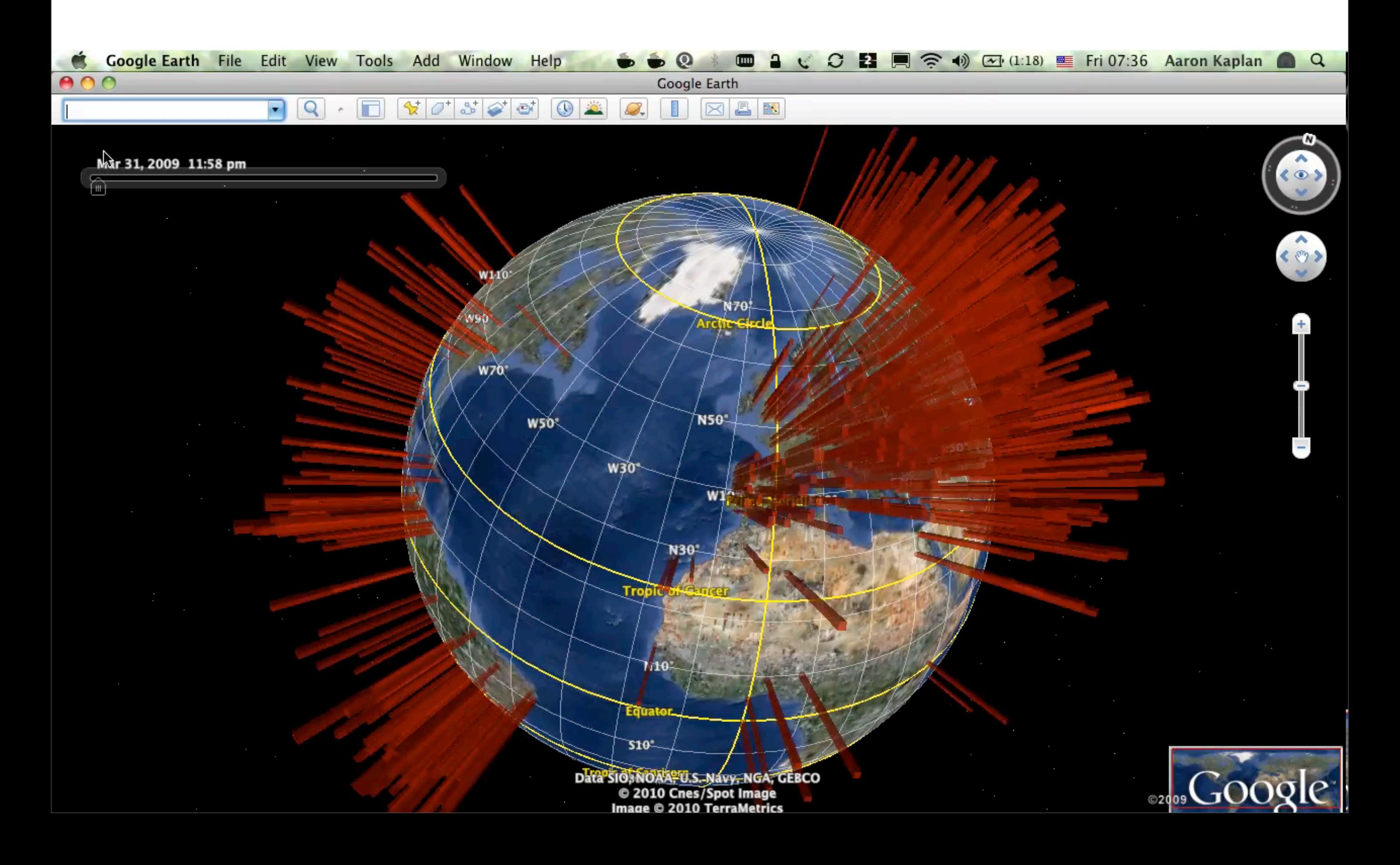

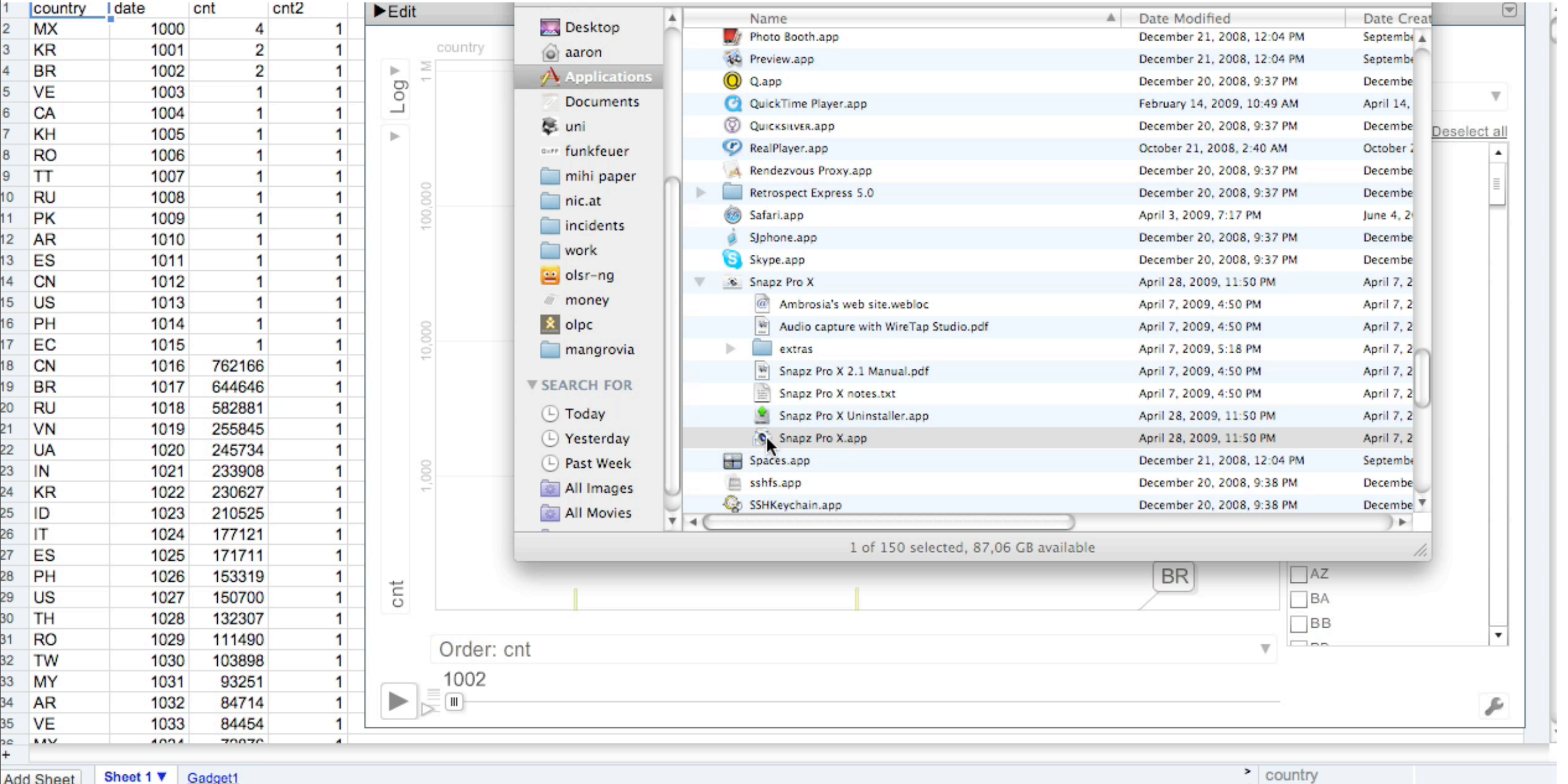

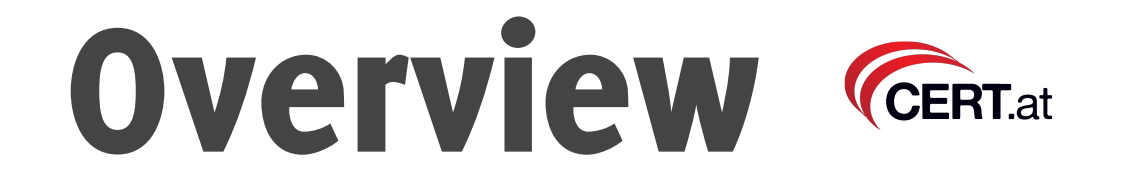

- What will you get out of it?
	- Quick IT-security visualization skills with 5 tools
	- Understanding the basic visualization cycle
	- Initial good results in  $< 1$  day
	- Really good results in  $10+$  years  $-$ )

CERT.at, Austria CERT.at

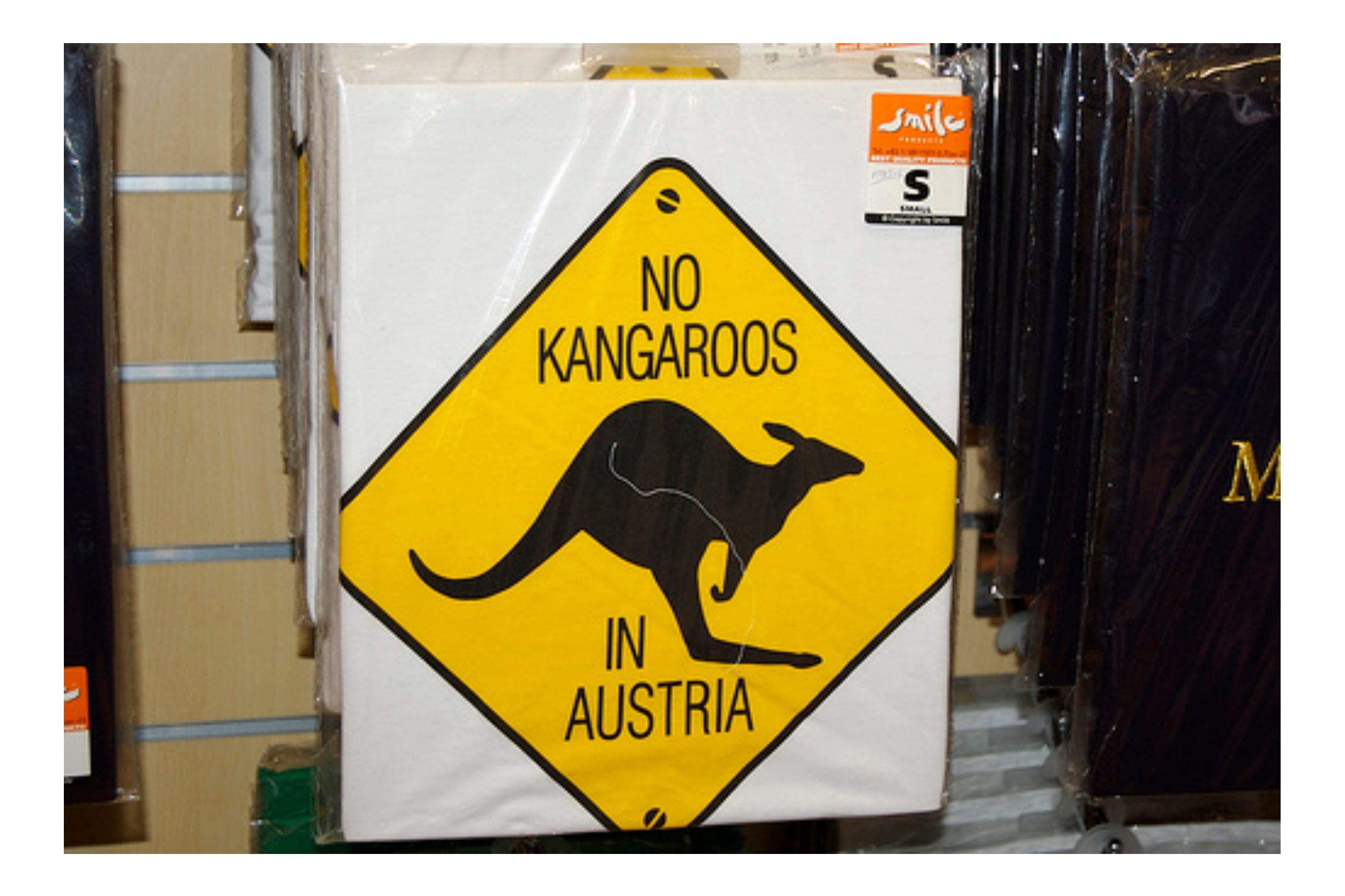

#### CERT.at, Austria **CERT**.at

- CERT.at is part of **NIC.at**, the Austrian domain registry. CERT.at is the national CERT
- Austria is in **Europe**, but we definitely like the friends from **AUSCert** and down under
- Vienna, Austria is where we will have our next **FIRST conference 2011**
- **German** is spoken in Austria
- Our neighbouring countries are: Hungary, Slovenia, Germany, Switzerland, Slovakia, Czech Republic, Italy, Liechtenstein

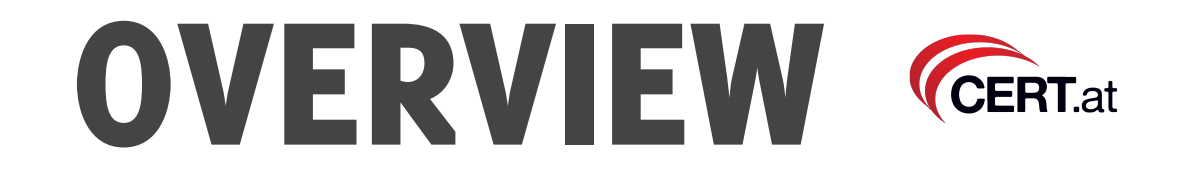

- Motivation
- Target Group
- 5 Minutes of design background for techies
- Tools
- DNSviz and Flows

### Motivation **CERT.at**

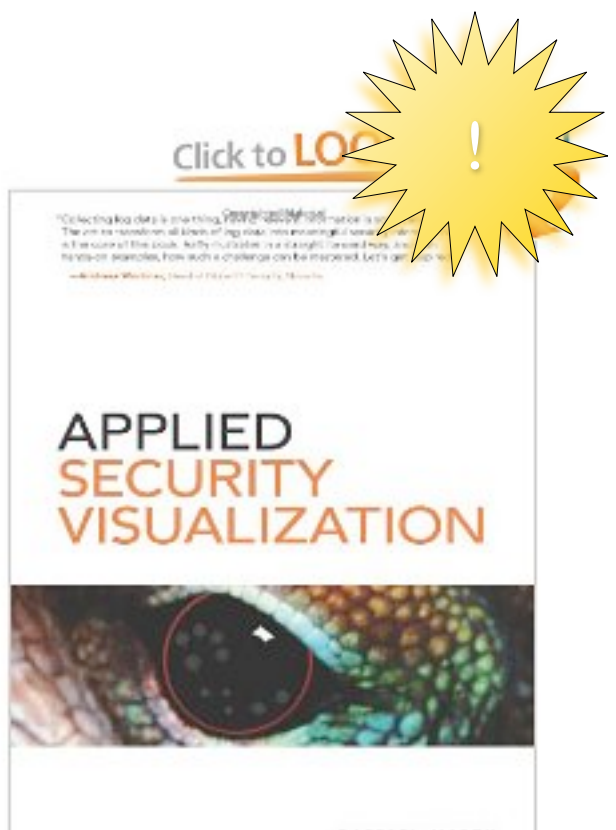

**RAFFAEL MARTY** Conferentialist

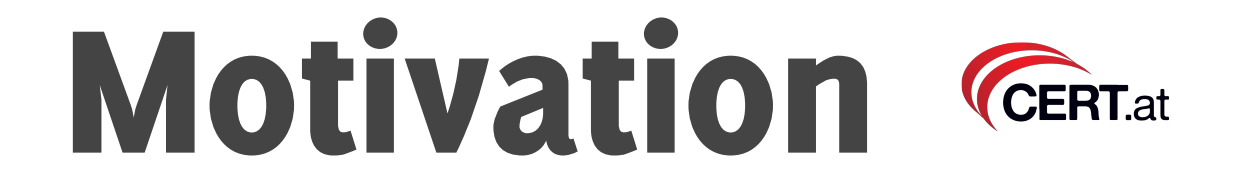

• "A picture is worth 1000 log records" (R. Marty)

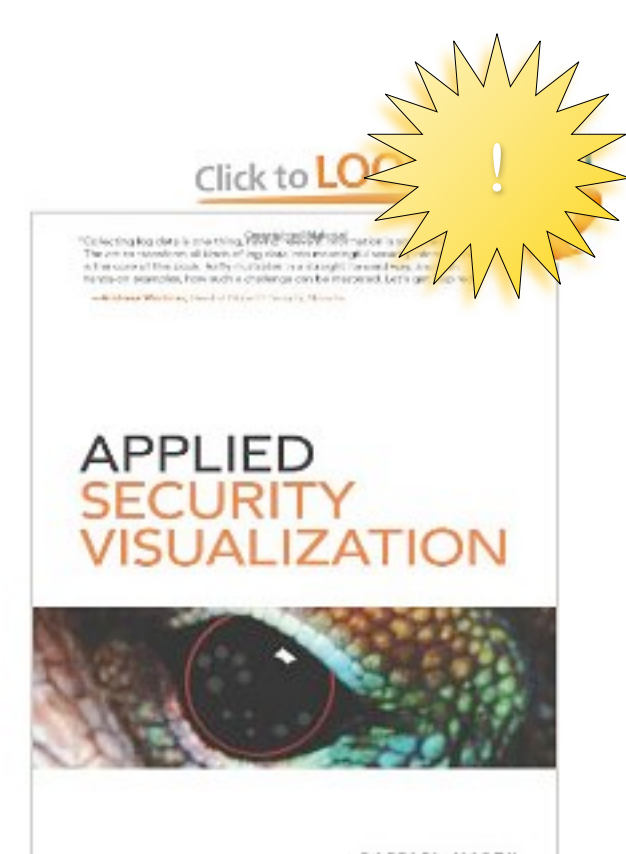

**RAFFAEL MARTY** Caryler Großblink

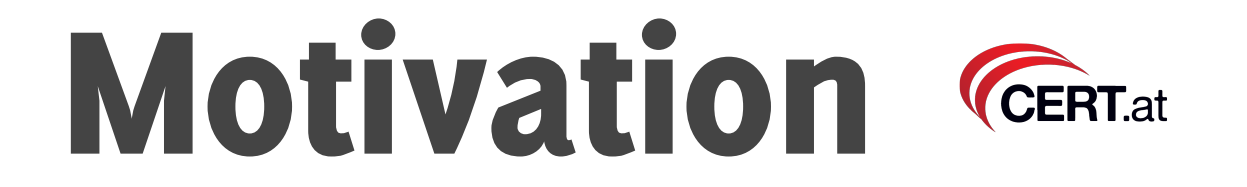

- "A picture is worth 1000 log records" (R. Marty)
- We have too much data, info explosion

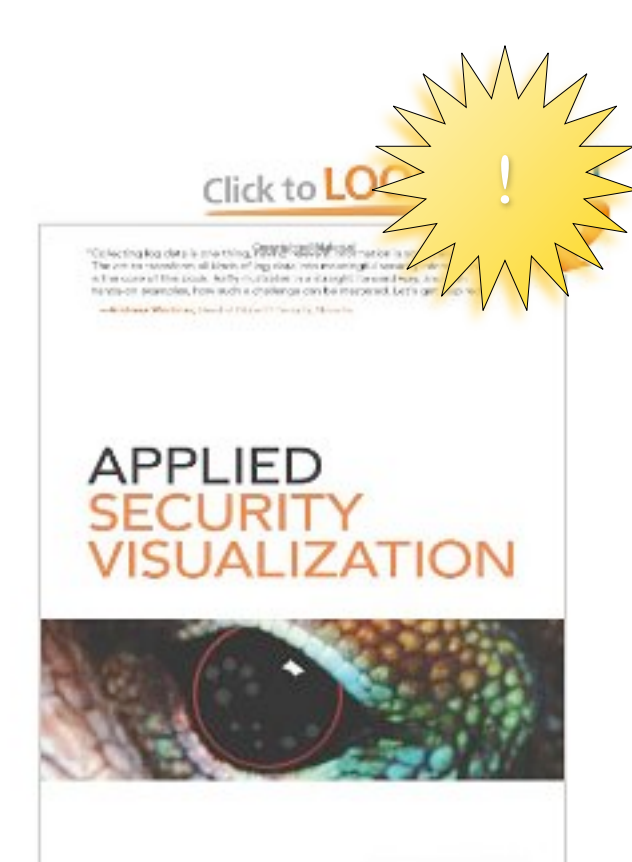

**RAFFAEL MARTY** 

#### Motivation **CERT.at**

- "A picture is worth 1000 log records" (R. Marty)
- We have too much data, info explosion
- **• High broadband path to your brain**

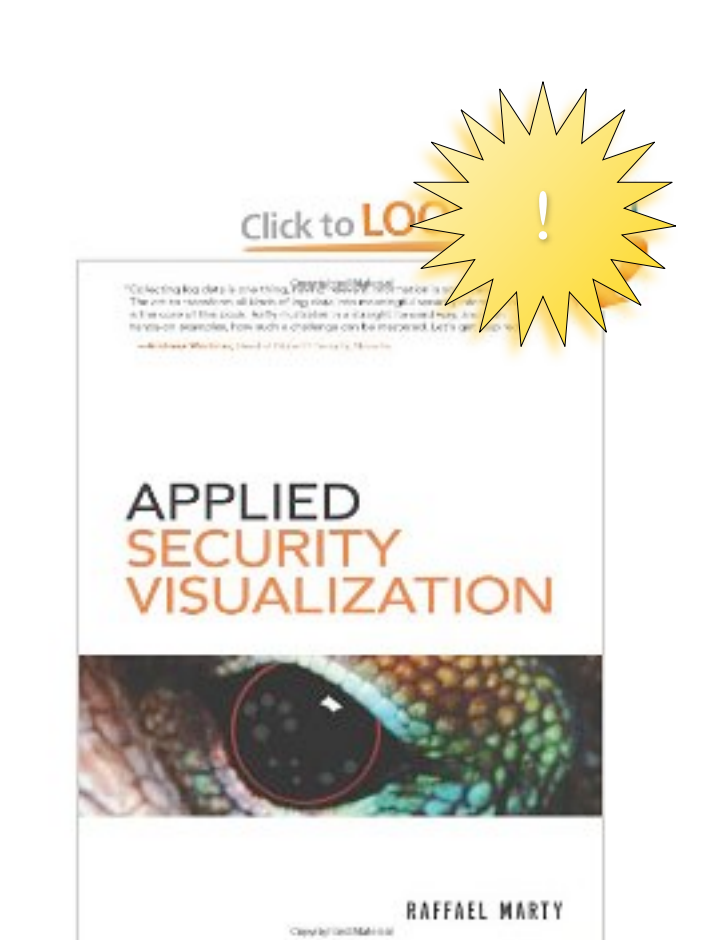

#### Motivation **CERT.at**

- "A picture is worth 1000 log records" (R. Marty)
- We have too much data, info explosion
- **• High broadband path to your brain**
- People "get it"

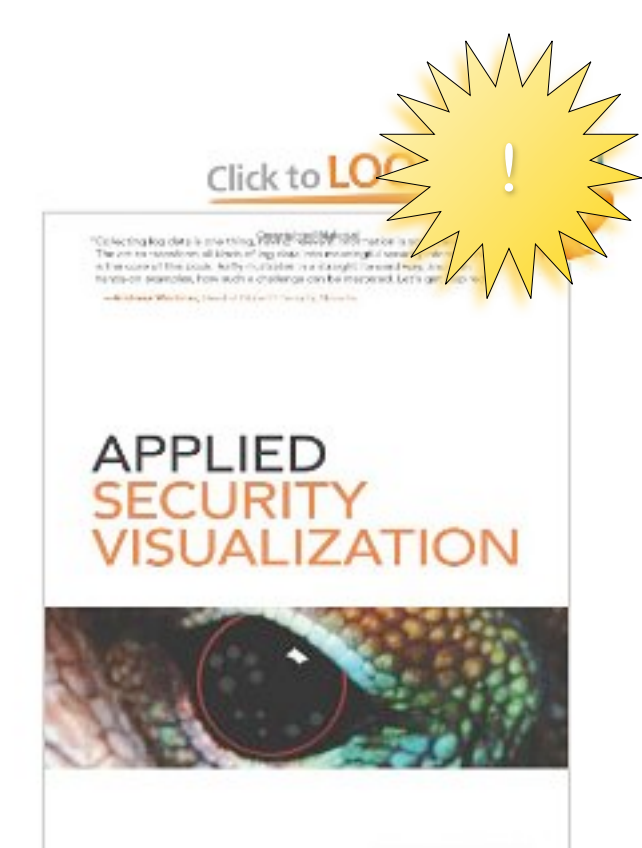

- "A picture is worth 1000 log records" (R. Marty)
- We have too much data, info explosion
- **• High broadband path to your brain**
- People "get it"
- Visualization can explain it all to your grandpa/ father/mother/partner...

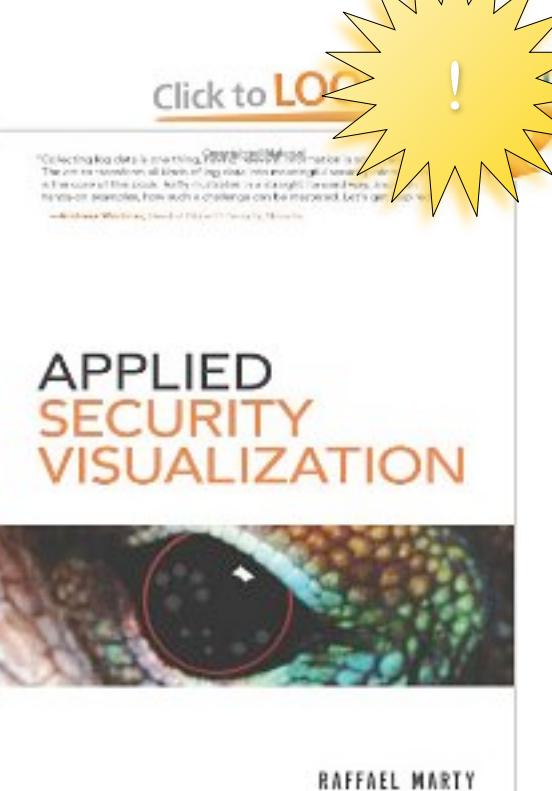

- "A picture is worth 1000 log records" (R. Marty)
- We have too much data, info explosion
- **• High broadband path to your brain**
- People "get it"
- Visualization can explain it all to your grandpa/ father/mother/partner...
- ... and helps them understand that you need to save the internet first

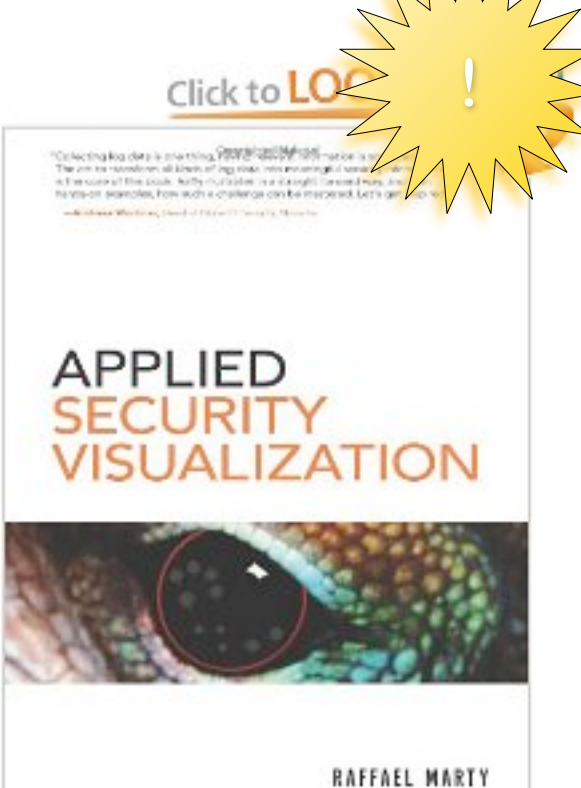

- "A picture is worth 1000 log records" (R. Marty)
- We have too much data, info explosion
- **• High broadband path to your brain**
- People "get it"
- Visualization can explain it all to your grandpa/ father/mother/partner...
- ... and helps them understand that you need to save the internet first
- gives new insights  $\rightarrow$  explore data

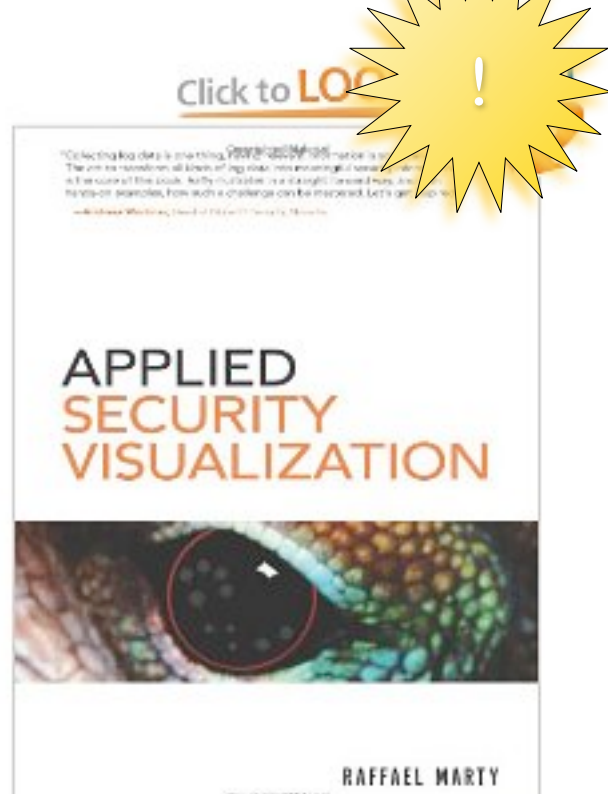

- "A picture is worth 1000 log records" (R. Marty)
- We have too much data, info explosion
- **• High broadband path to your brain**
- People "get it"
- Visualization can explain it all to your grandpa/ father/mother/partner...
- ... and helps them understand that you need to save the internet first
- gives new insights  $\rightarrow$  explore data
- gives us an overview

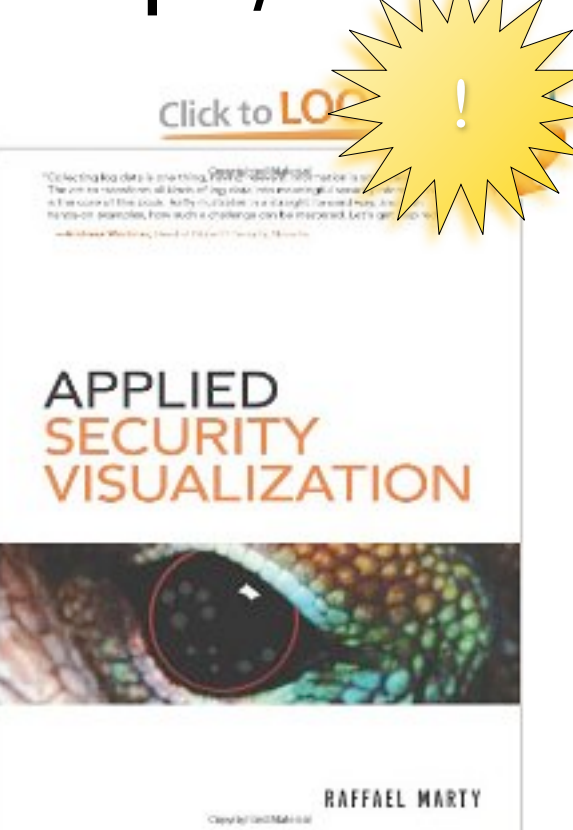

- "A picture is worth 1000 log records" (R. Marty)
- We have too much data, info explosion
- **• High broadband path to your brain**
- People "get it"
- Visualization can explain it all to your grandpa/ father/mother/partner...
- ... and helps them understand that you need to save the internet first
- gives new insights  $\rightarrow$  explore data
- gives us an overview
- **• sells your services**

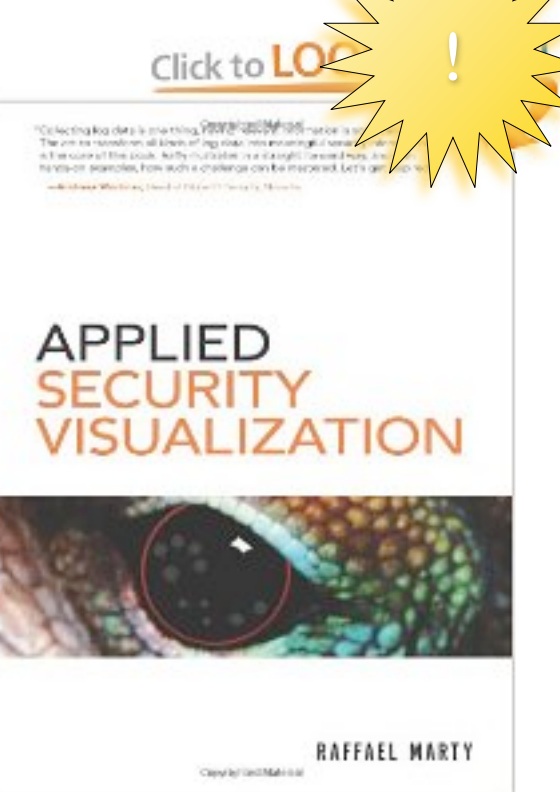

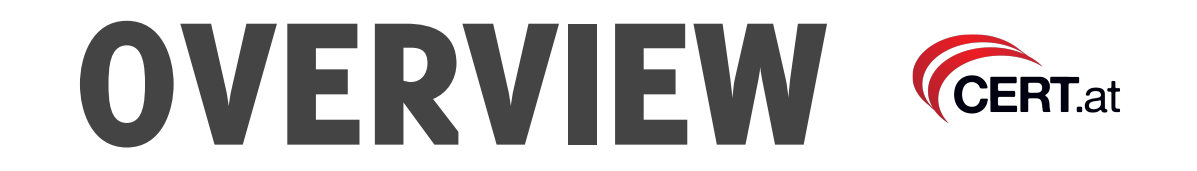

- Motivation
- Target Group
- 5 Minutes of design background for techies
- Tools
- DNSviz and Flows

### Target groups **CERT.at**

- Users
- Management, Sales, Politicians
- Operational staff
- Researchers

### Target groups **CERT.at**

- Users
- Management, Sales, Politicians
- Operational staff
- Researchers

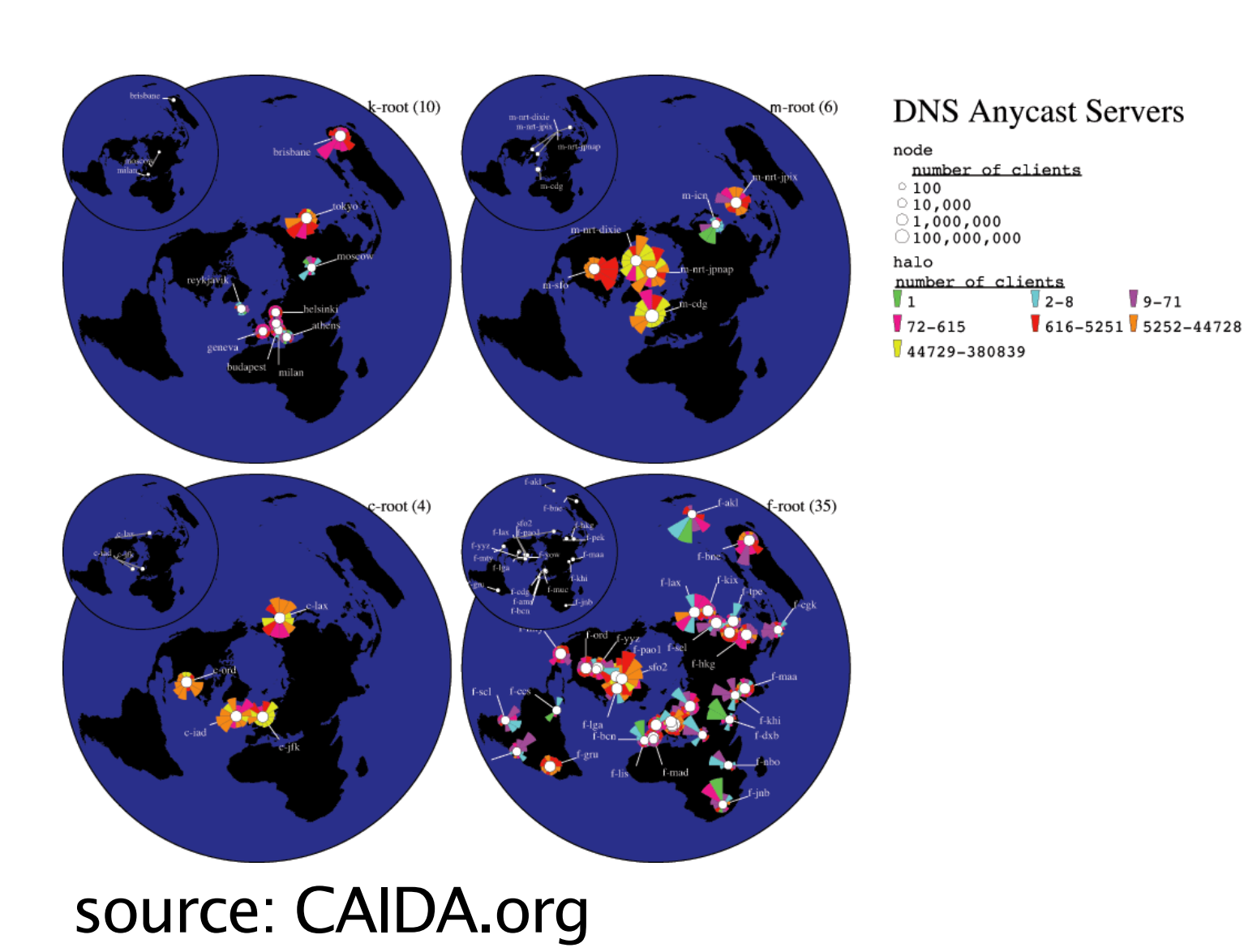

### Target groups **CERT.at**

- Users
- Management, Sales, Politicians
- Operational staff
- Researchers

**Conficker Eye Chart** 

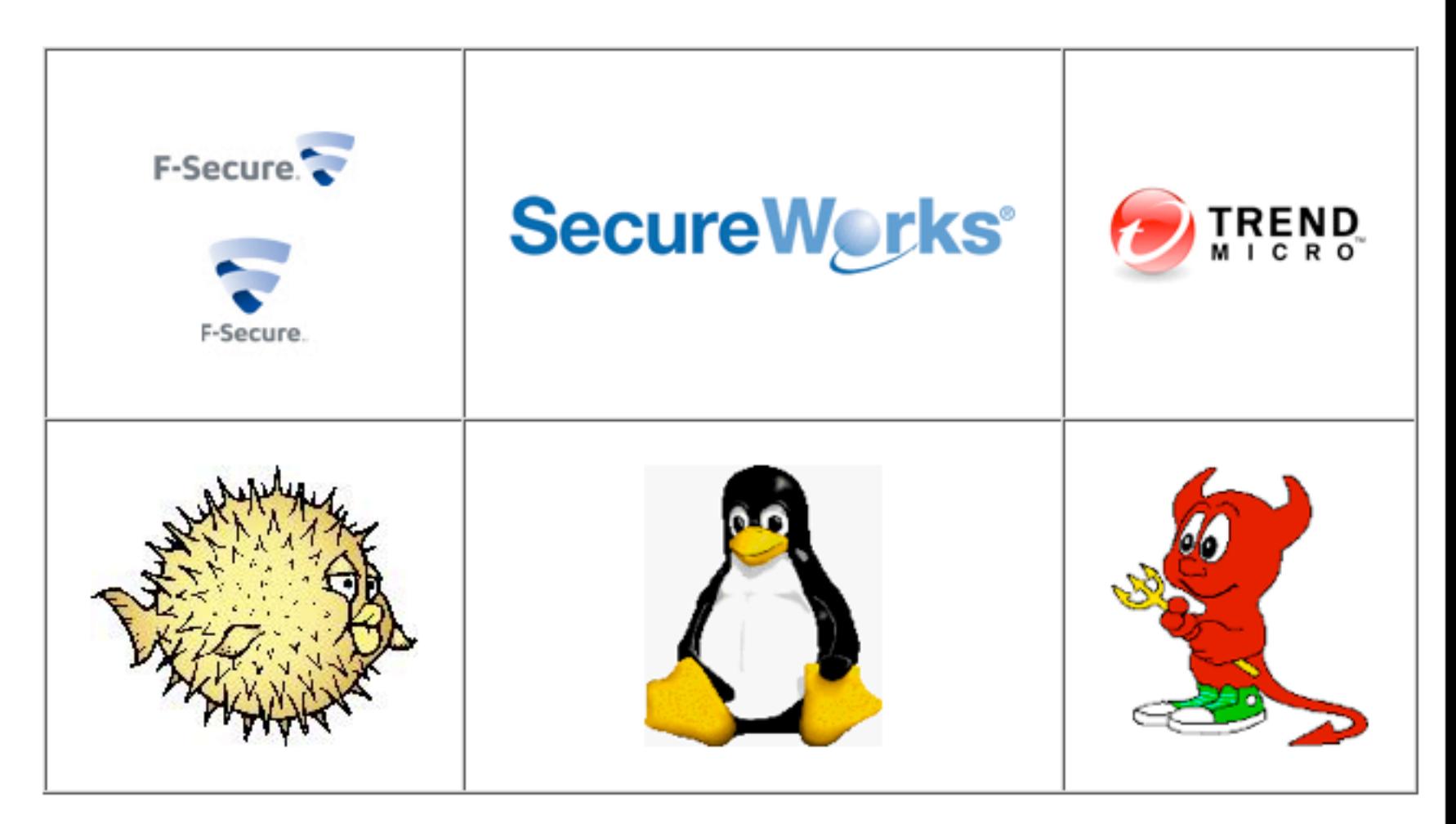

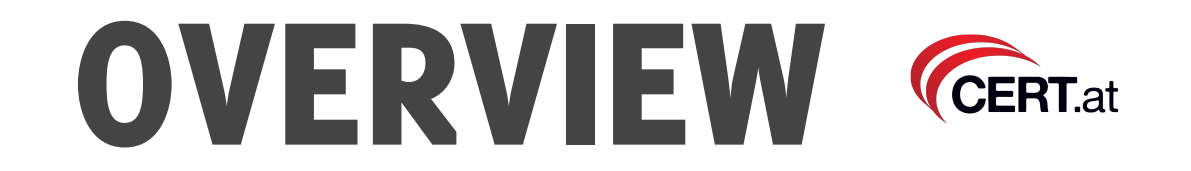

- Motivation
- Target Group
- 5 Minutes of design background for techies
- Tools
- DNSviz and Flows

#### Some design background **CERT.at**

- One of the leading persons in the field right now: **Edward Tufte**
- Learned a lot from **Otto Neurath**: "Isotypes" in Vienna in the early 1900s
- First invention of "**icons**". Idea: educate the illiterate working class population in Europe w.r.t basic economics relationships

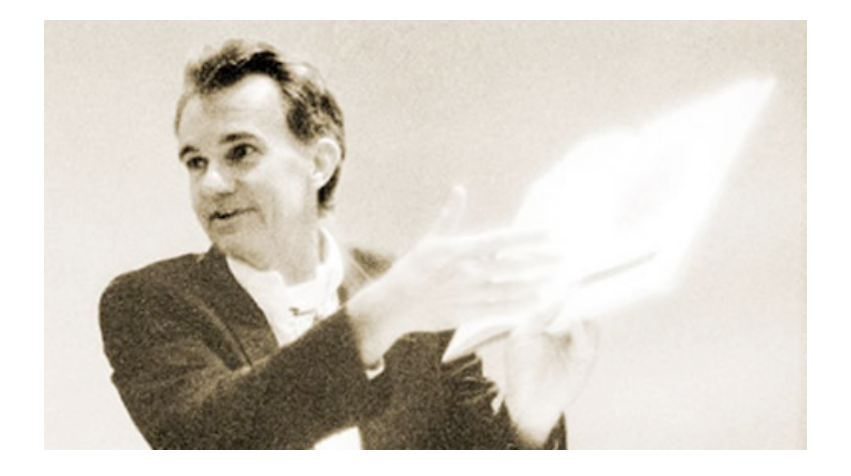

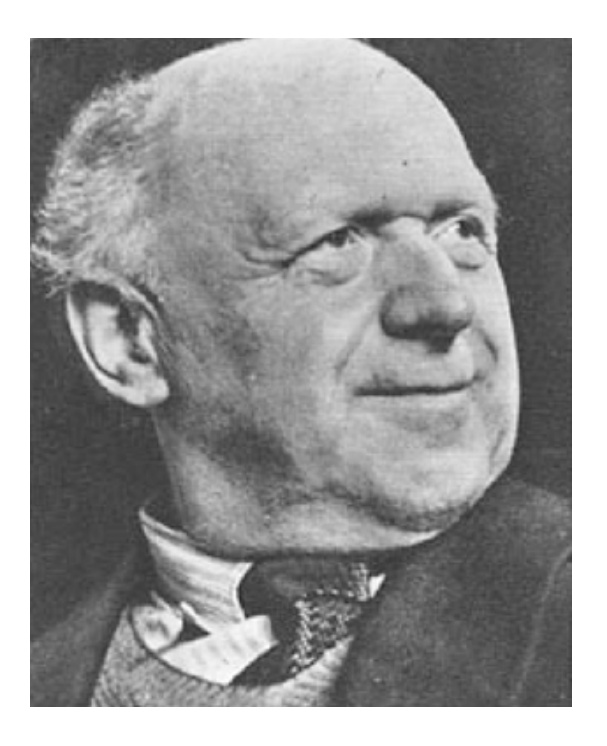

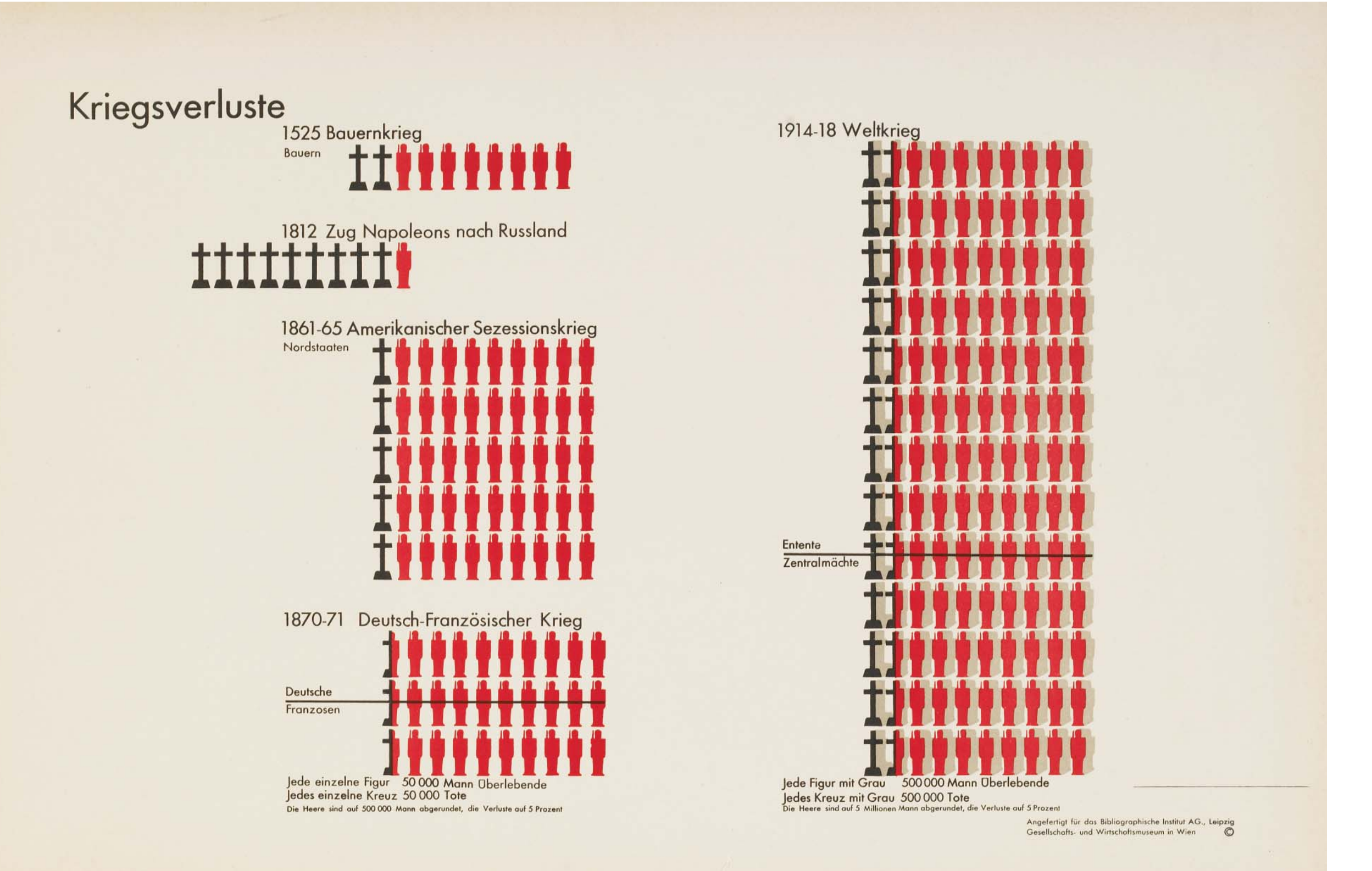

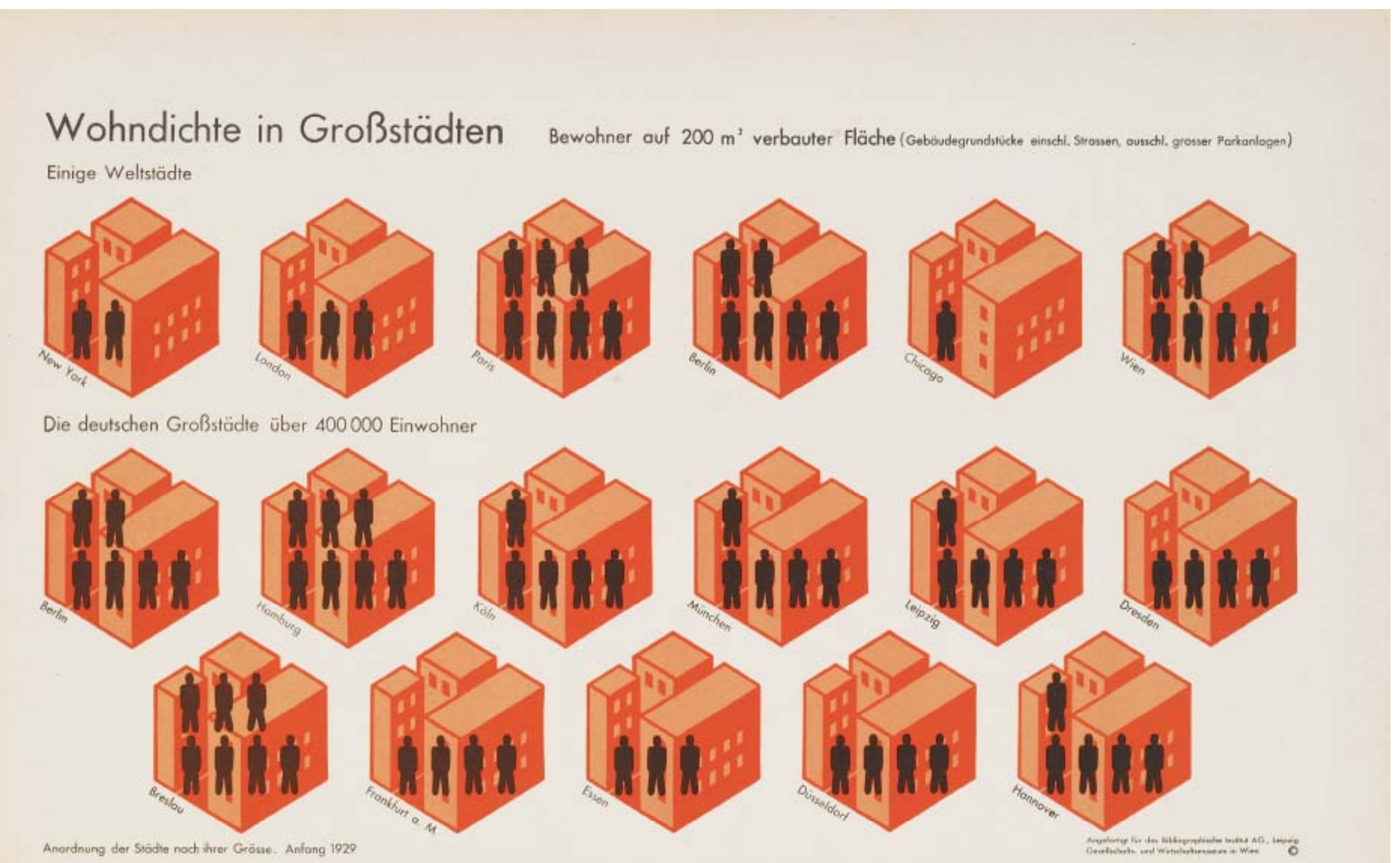

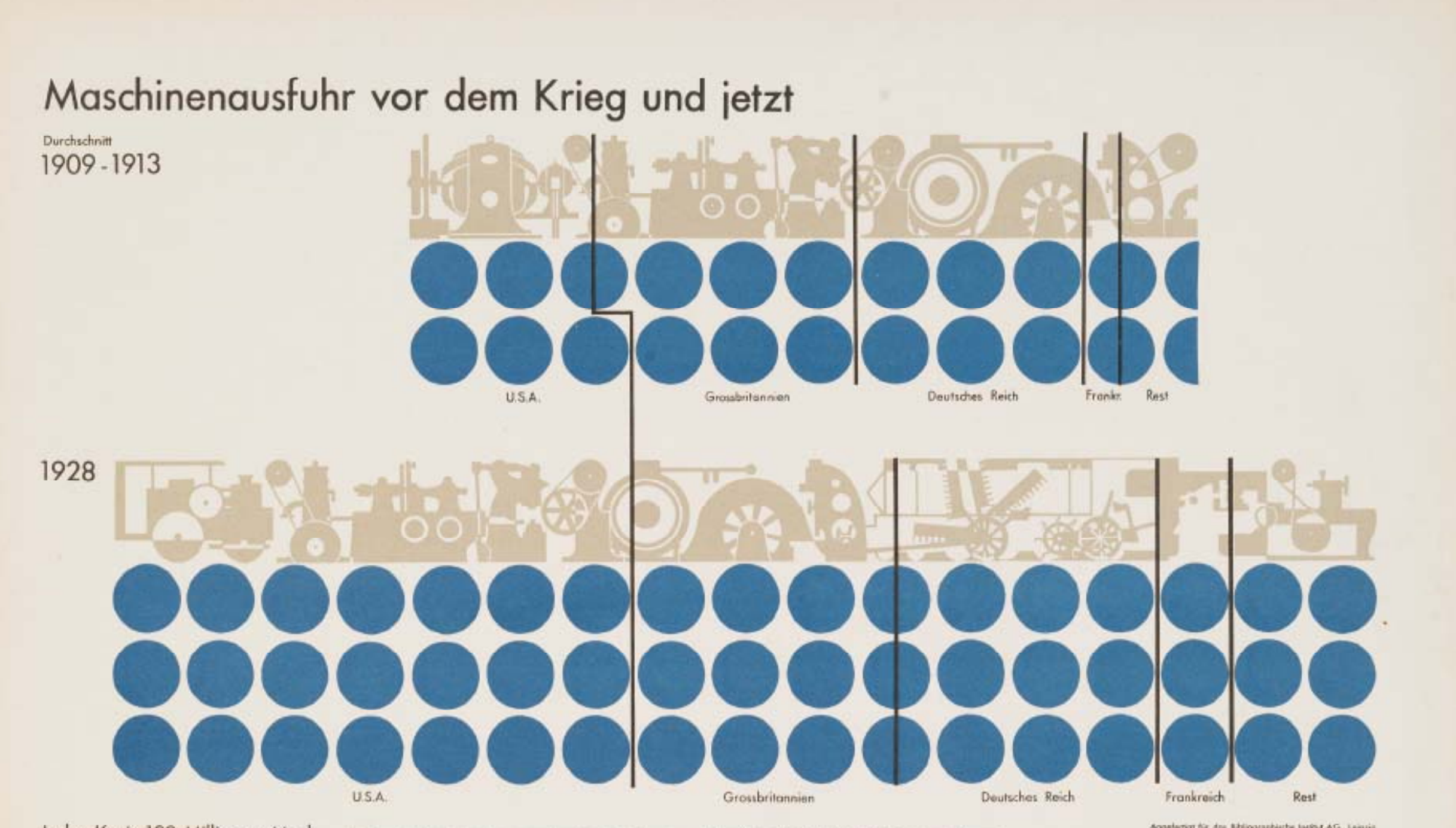

Jeder Kreis 100 Millionen Mark

Die Lösgen der Folesergrößter geben wien ungebähne Vergleich der Wangen der ausgeführten Meufkieser. Die Naufklaft des Goldes ist auf eine Derteil genunken

Angelerigt für des Bibliographische Insilut AG., Leipzig<br>Gesellschaft- und Wirtschaftsreuere in Wies

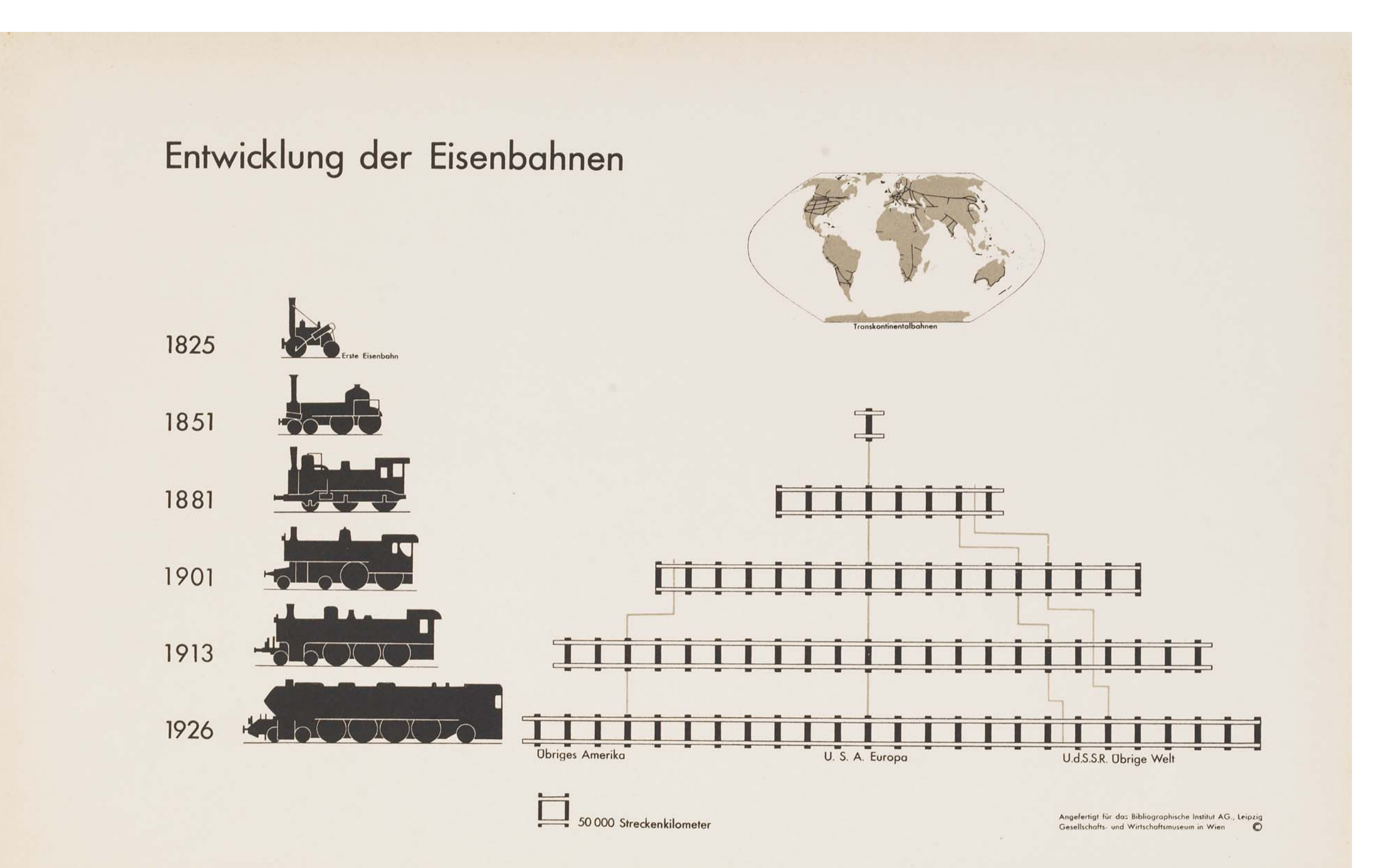

#### Handelsmarinen der Erde

1850

1900

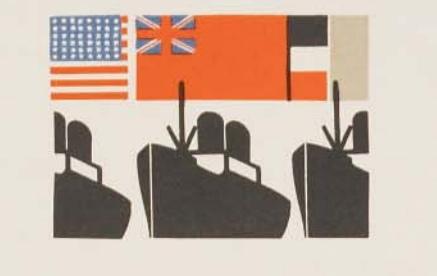

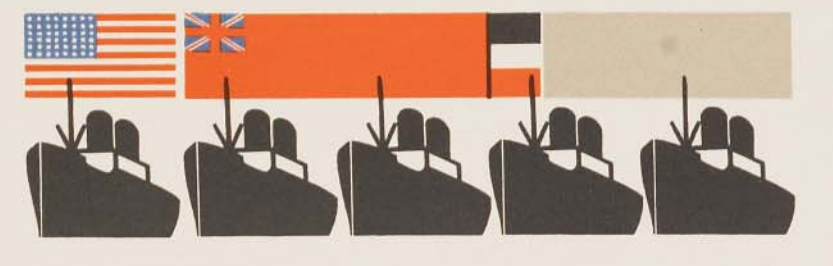

 $1913$ 

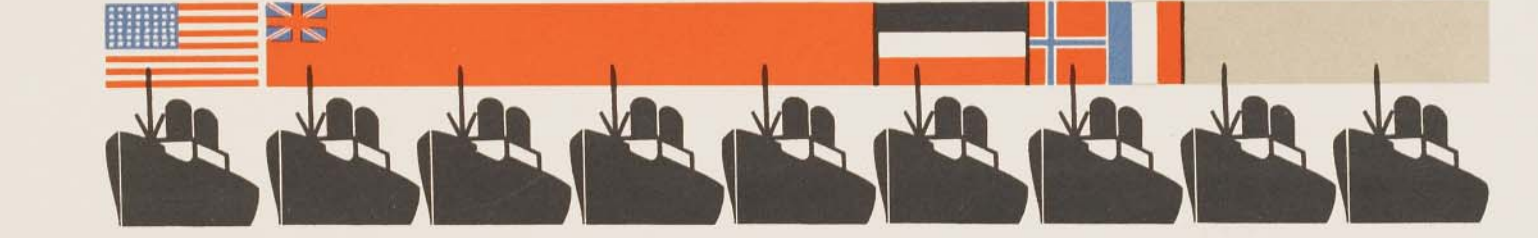

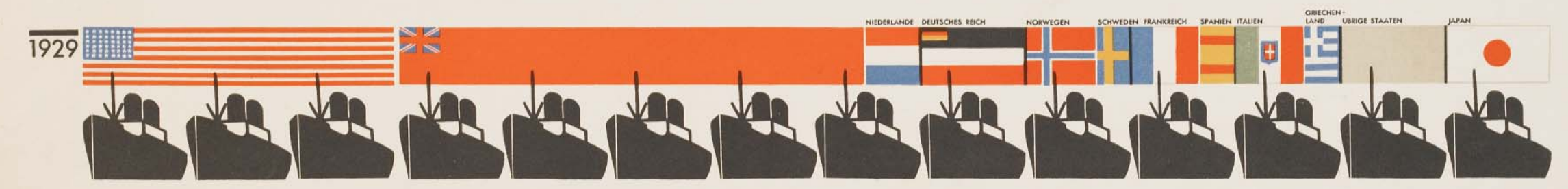

Jedes Schiff 5 Millionen Bruttoregistertonnen

Angefertigt für das Bibliographische Institut AG., Leipzig Gesellschafts- und Wirtschaftsmuseum in Wien  $\circ$ 

#### **Waldbestand in Eurasien**

Bekannte Verbreitung des gegenwärtig geschlossenen Hochwaldbestandes der Nutzhölzer Nachweisbar abgeholzter geschlossener Hochwaldbestand Vermutlich ehemals geschlossener Hochwaldbestand Zone lockeren Waldbestandes, einschließlich Buschwald, Waldsteppe u.s.w.

Angefertigt für das Bibliographische Institut AG., Leipzig Gesellschafts- und Wirtschaftsmuseum in Wien

#### Modern day examples **CERT.at**

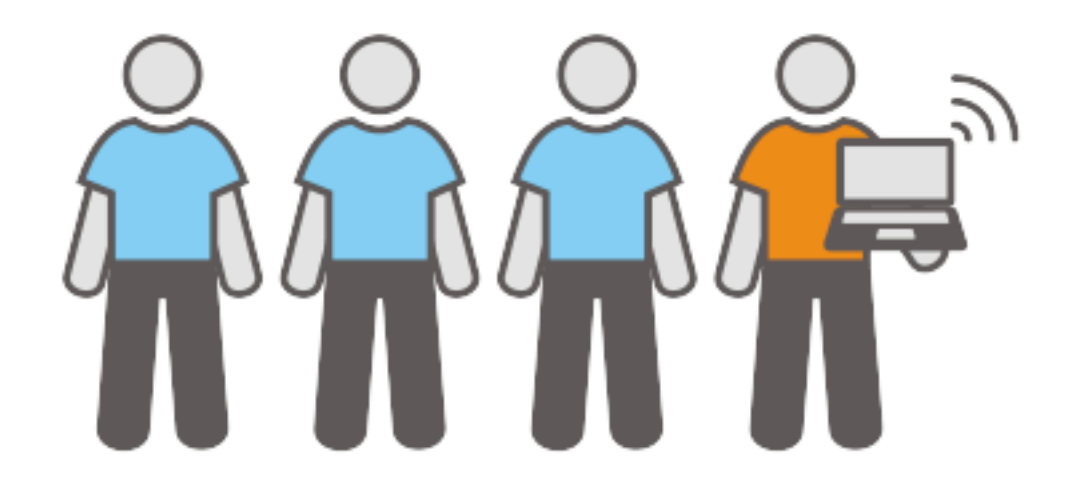

© annapetukhova.com

**How many people are connected to the internet?**

In 2009, we had approximately 6,767,805,208 people on the earth from those, 1,802,330,457 have internet access which makes it 26.6% or one quarter of the world population.

(source: [http://www.internetworldstats.com/stats.htm\)](http://www.internetworldstats.com/stats.htm)

#### Modern day examples **CERT.at**

Handling, sending, receiving and filtering out spam

takes up the power of 2.4 million US houses

or 1 nuclear power plant

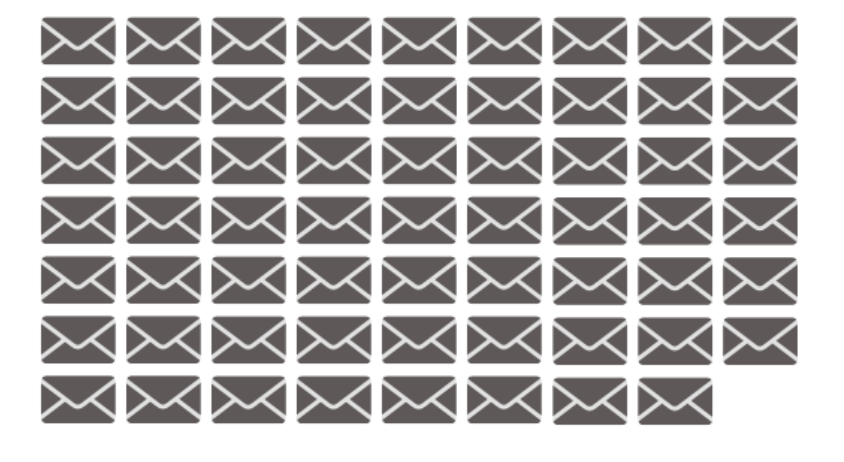

Each mail represents 1 trillion spam mails

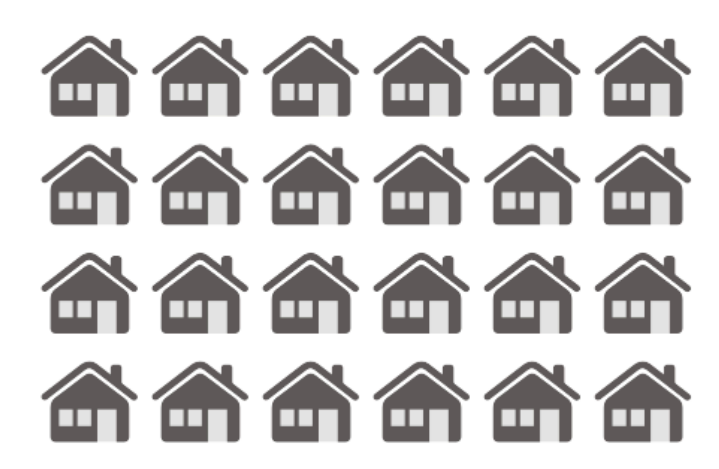

Each house represents 100 000 US houses

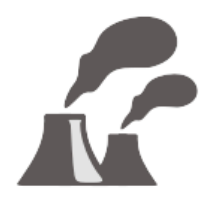

An average nuclear power plant produces 2500 Mwatts

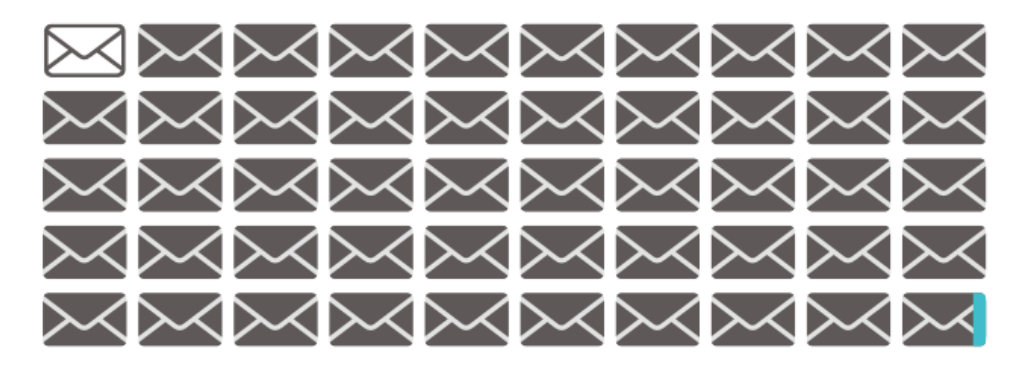

⊠ Good Emails 2%  $\geq$  Spam 98%  $\bowtie$  Orders from Spam 0,02%

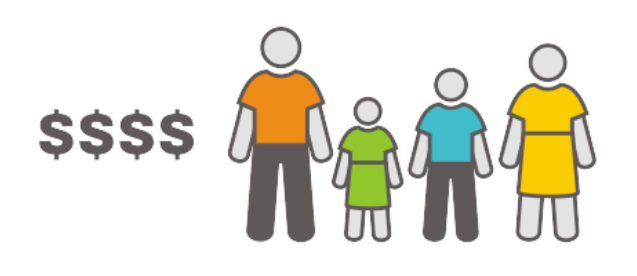

US household **per month** spammer **per day** 

Each sign represents \$1000

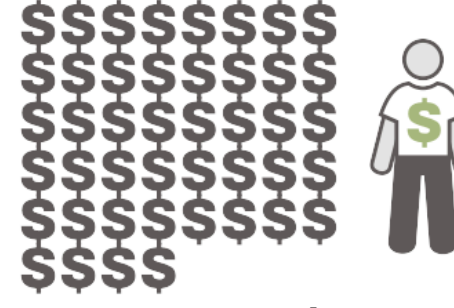

Cannapetukhova.co

© annapet

#### **waste of resources by spam and a spammer's income**

(source: McAffee CO2 Impact of Spam + NY Times)

### Making users understand IT security

**CERT.at** 

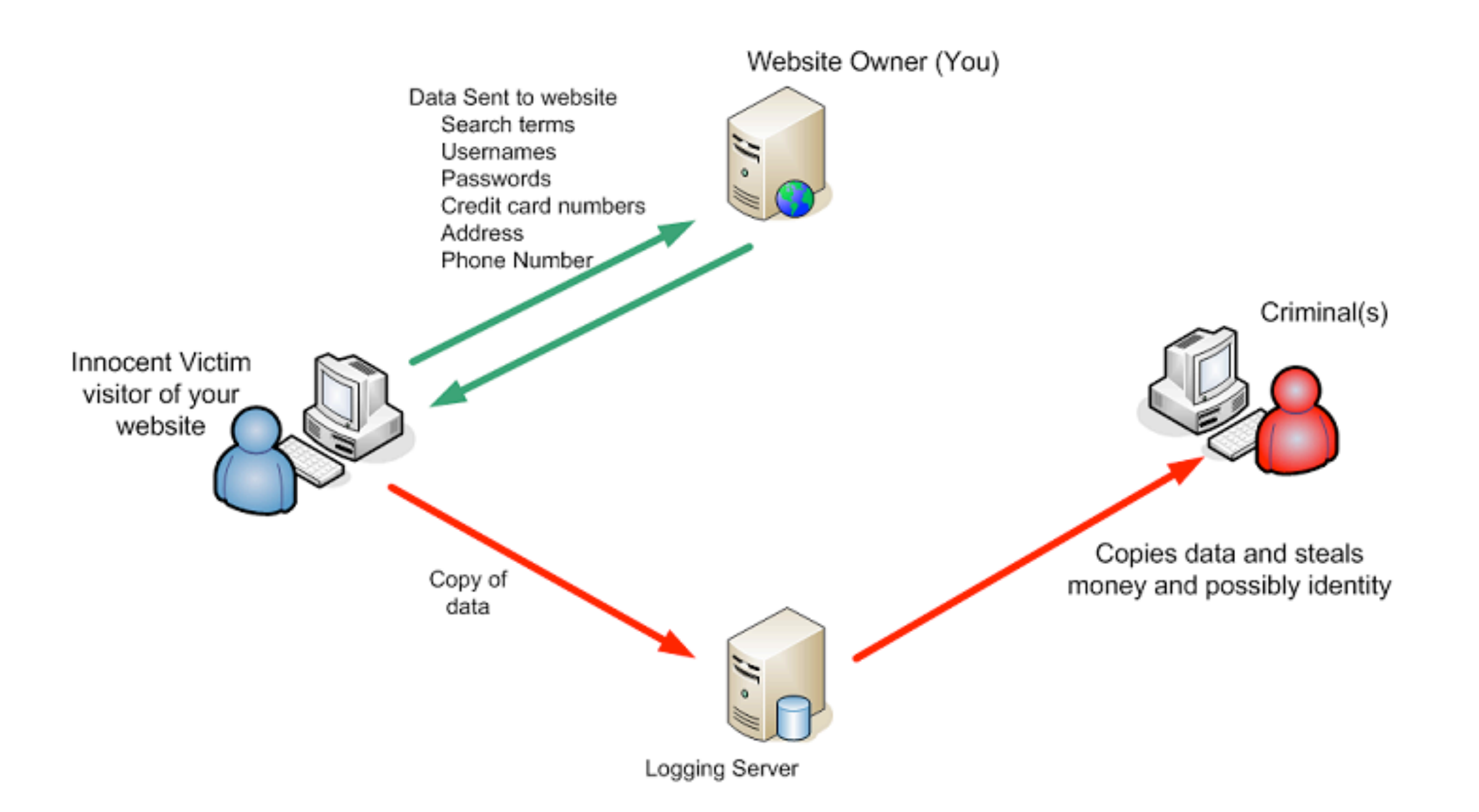

source: AusCERT http://www.auscert.org.au/9536

#### Making users understand IT **CERT.at** security

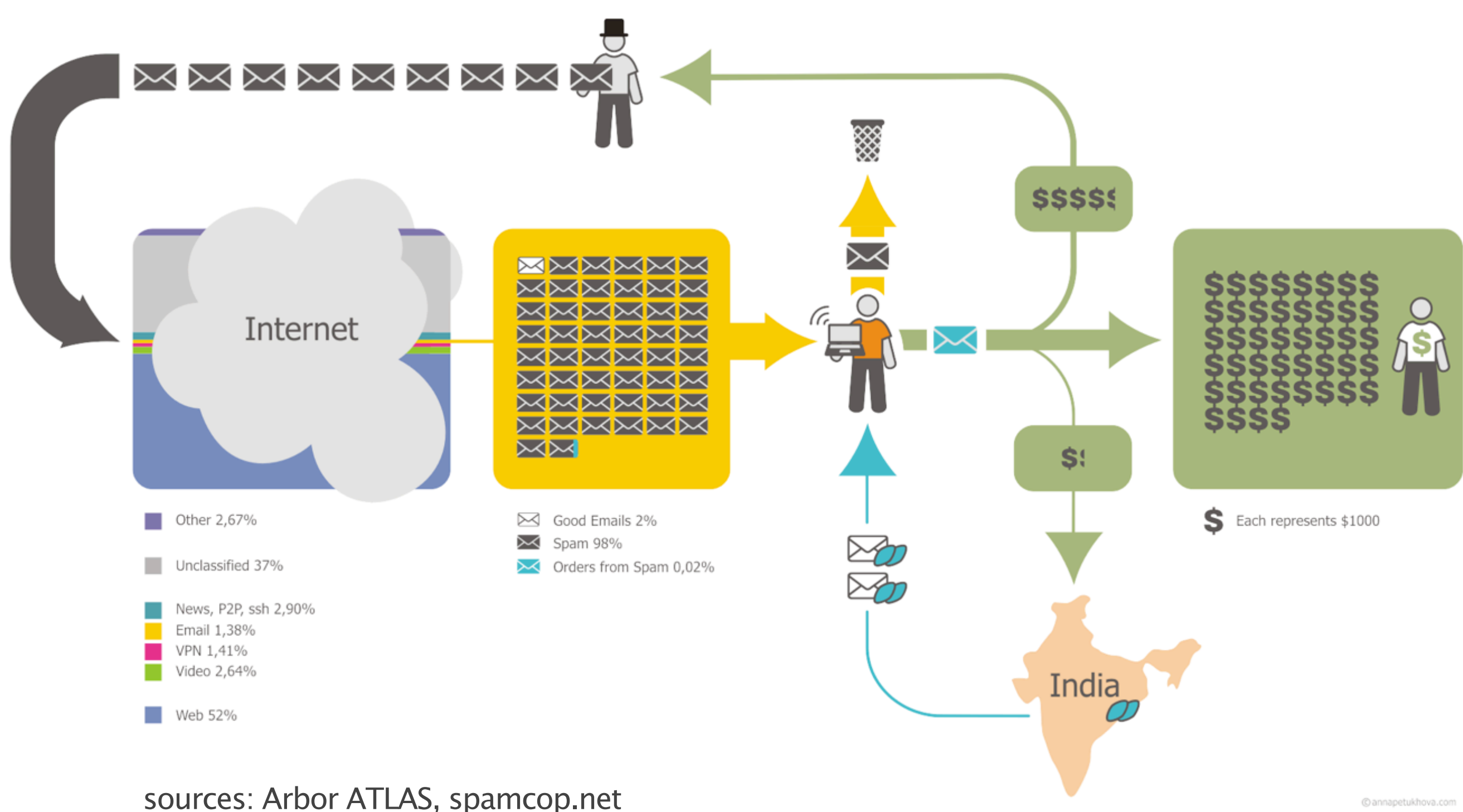

© annapetukhova.com

#### Making users understand IT **CERT.at** security

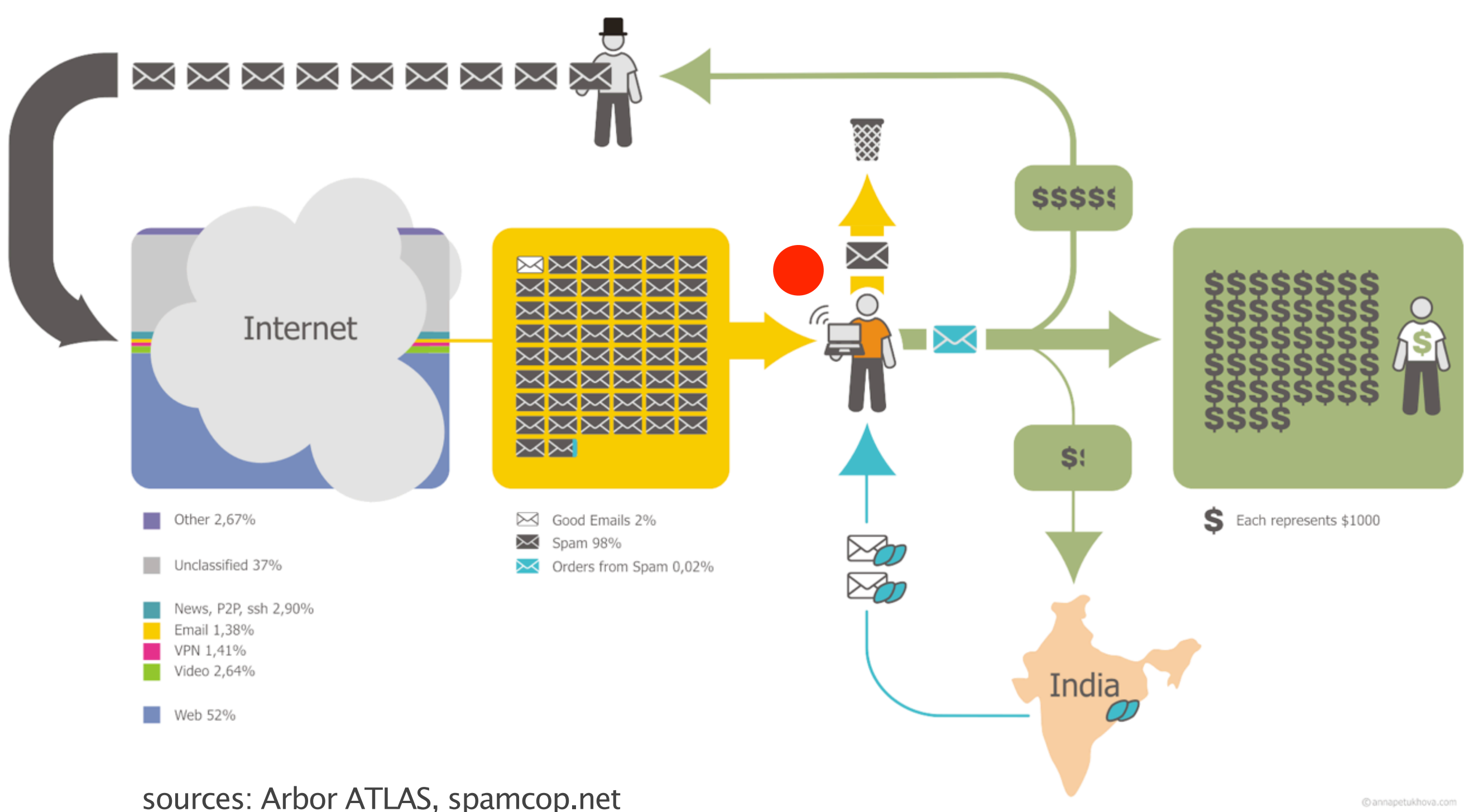

© annapetukhova.com

![](_page_39_Picture_0.jpeg)

- Motivation
- Target Group
- 5 Minutes of design background for techies
- Tools
- DNSviz and Flows

![](_page_40_Picture_0.jpeg)

- Graphviz
- Maxmind GeoIP
- Logster
- Unix wizardry
- Google Earth
- Gapminder
- Processing.org
- Outlook: Davix

![](_page_41_Picture_0.jpeg)

- based on research @ AT&T Labs
- Syntax:

digraph {

\n
$$
A \rightarrow B
$$
;

\n $A \rightarrow C$  [label="foo"];

\n}

dot -T png -o out.png \ inputfile.dot

![](_page_41_Figure_5.jpeg)

#### Maxmind GeoIP **CERT**.at

- <http://maxmind.com>
- cityLite DB is usually enough

```
my $gi = Geo::IP->open("/home/aaron/GeoLiteCity.dat", 
GEOIP STANDARD);
# ----------------- functions ----------------
# input : ip
# output: array [countrycode, city, lat, lon]
sub ip2geolocate {
  my \sin = 5 [0];
   my @ret;
  my \frac{1}{2} record = \frac{1}{2}gi->record by name("\frac{1}{2}ip");
   @ret = ( $record->latitude , $record->longitude) ;
   return(@ret);
}
```
#### Tools: Logster **CERT.at**

- Logster by Clarified Networks
- Input format: Apache log file format
- output: movie. Can screen capture

![](_page_44_Picture_0.jpeg)

![](_page_44_Picture_1.jpeg)

## Tools: Gapminder CERT.at

#### Google docs conficker hits by country

Autosaved on 3:31 PM GMT+02:00

![](_page_45_Figure_3.jpeg)

#### Tools: Google Earth **CERT.at**

- format: KML. Well documented.
- Head section
- Placemarks

![](_page_46_Picture_4.jpeg)

## Tools: Unix filters

- Use Unix tools to quickly get a grasp of the trends
- cut  $-d$  ";"  $-f 5$  | sort | uniq  $-c$  | sort  $-rn$
- gnuplot

plot "myfile.csv" using 1 with boxes

#### Scale-freeness**CERT.at**

- [Albert-László Barabási](http://en.wikipedia.org/wiki/Albert-L%C3%A1szl%C3%B3_Barab%C3%A1si) made them famous.
- Some property is distributed by an inverse power law formula:  $P(k) \sim 1/k^{\gamma}$  (2 < y < 3)
- "fractal"
- "internet-ish"
- "biological"
- "not again-ish"

![](_page_48_Figure_7.jpeg)

#### TOOLS: Processing.org CERT<sub>at</sub>

- Invented by Ben Fry, Casey Reas @MIT
- Basic idea: easy IDE for Java 3D/OpenGL programing. Lots of examples, openprocessing.org
- Includes a rich API:
	- sockets
	- DB connections
	- serial I/O
	- sound, etc.

![](_page_49_Picture_73.jpeg)

![](_page_49_Picture_9.jpeg)

![](_page_50_Figure_0.jpeg)

## Other processing Examples CERT.at

- Esfera
- Registrymon

### Outlook: DAVIX CERT.at

• ISO image on [http://](http://www.secviz.org) [www.secviz.org](http://www.secviz.org)

![](_page_52_Figure_2.jpeg)

![](_page_52_Picture_3.jpeg)

![](_page_53_Picture_0.jpeg)

- Motivation
- Target Group
- 5 Minutes of design background for techies
- Tools
- DNSviz and Flows

# **DNS**

# **DNS**

![](_page_55_Picture_1.jpeg)

#### DNS for IT security viz **CERT.at**

![](_page_56_Figure_1.jpeg)

#### Idea list DNS and IT security viz **CERT.at**

- Authoritative Nameservers:
	- you don't see much at the authoritative NS
	- TTLs are wrong
	- other misconfigurations
	- But idea: Spam for a newly registered domain should be a spike. But can we filter it out from the noise?
	- Anycast effectiveness (c.f. CAIDA paper)
	- **Sinkholing** works!

#### Idea list DNS and IT security viz **CERT.at**

- Registry / Registrars:
	- from registry's perspective: track your resellers. How "clean" is a registrar?
	- monitor DNS tasting. Find domain catchers.
- Recursors:
	- passive DNS
	- DNS "netflow" ("passive DNS++")
	- DNS as IDS (<- Google talk today!)
	- log/visualize localhost/bogus/bogon answers!
	- fastflux
	- monitor TXT record answers
	- map (maliciously) open recursors

### Idea list DNS and IT security viz CERT.at

- Stub resolvers:
	- trace malware's gethostbyname() syscalls (Minibis)
	- idea: outgoing FW + logster for the stub / PC

## DNS netflow example **CERT.at**

- Done in Processing
- data: tcpdump  $-ni$  eth0 port 53 and src  $= ...$
- filter out local queries
- find all nameservers which are queried
- aggregate(!)  $+$  transform via perl script to...
- format: lat srcip; lon srcip; lat dstip; lon dstip; amount
- aggregation factor:
	- aaron@lair:~\$ wc -l outgoing-without-ports.txt
		- 100000 outgoing-without-ports.txt
	- aaron@lair:~\$ wc -I flows-lat-lon.txt
		- 28948 flows-lat-lon.txt
- source code demo?

![](_page_61_Picture_0.jpeg)

rotation = ([0.6660568, 0.0, -0.11140848])

25.15 fps

![](_page_62_Figure_0.jpeg)

![](_page_63_Picture_0.jpeg)

## SIG? Data exchange?

#### annapetukhova.com, processing.org, Otto Neurath

![](_page_65_Picture_0.jpeg)

annapetukhova.com, processing.org, Otto Neurath